## SAP ABAP table /BEV2/EDFIXSTADM {ExD: Administration Table of the Fixed Stocks}

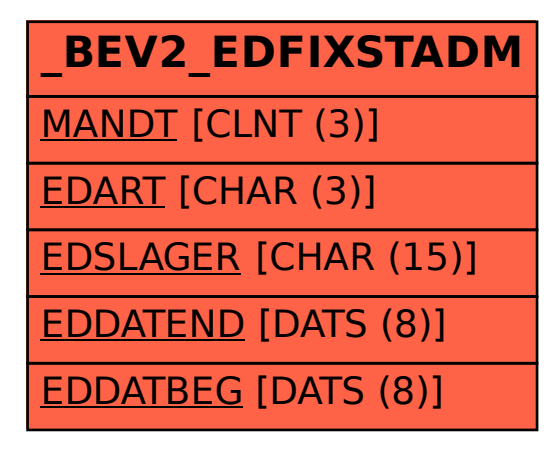